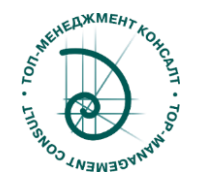

## Сертификация на квалификацию "Руководитель внедрения Системы 5С"

## Как получить Сертификат? Стоимость Сертификации.

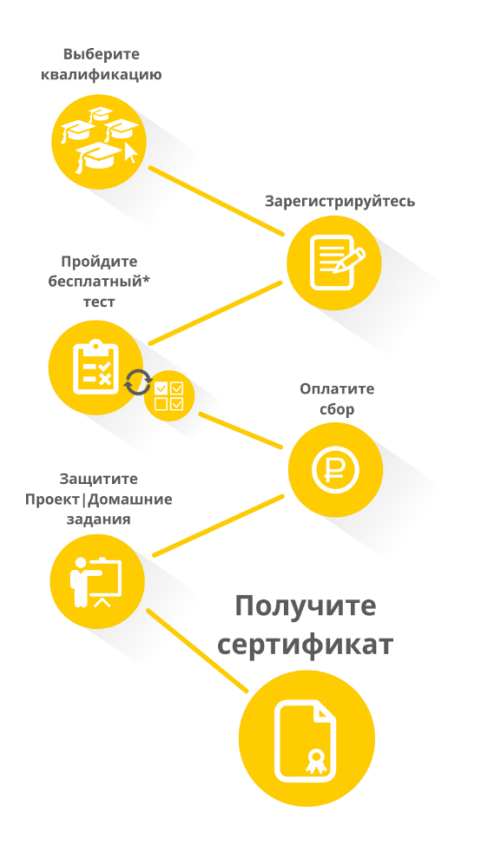

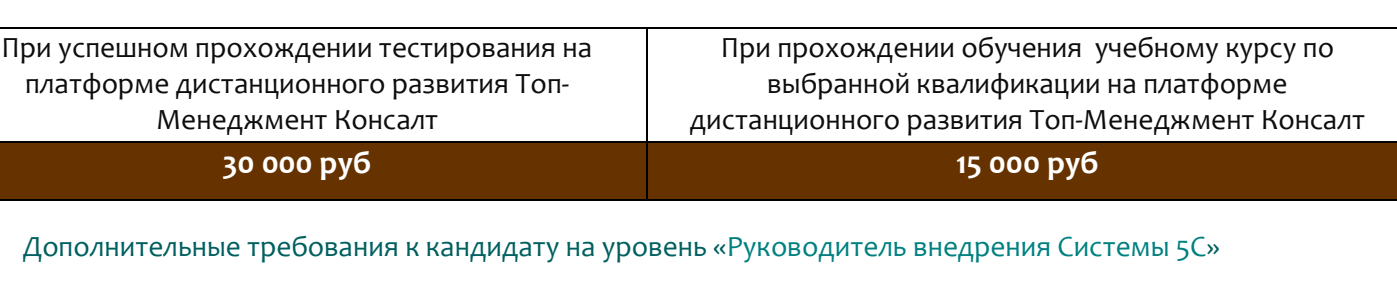

- 1. Для сертификации на данную квалификацию кандидат должен представить и защитить проект по внедрению Системы 5С на предприятии согласно циклу PDCA.
- 2. Формат для защиты презентация Microsoft Power Point или аналогичный. Обязательные разделы:
	- a. Проблематика, обоснование цели внедрения системы 5С на предприятии.
	- b. Планирование программы внедрения и ресурсов.
	- c. Работа с персоналом (выбор команды, обучение, методы вовлечения).
	- d. Реализация мероприятий. Примеры до и после.
	- e. Результаты и план устойчивости/удержания. Эффект от внедрения системы 5С.
	- f. Трудности и методы решения. Дальнейшие шаги.
- 3. На момент предоставления материалов проект должен быть завершен, результаты достигнуты.
- 4. Обязательно предоставление письменного отзыва от заказчика проекта.

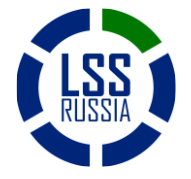

Сообщество Lean+6Sigma в России www.lssrussia.ru Стр.1 из 3

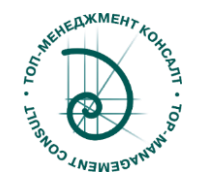

## Модули квалификаций по направлению «5S»

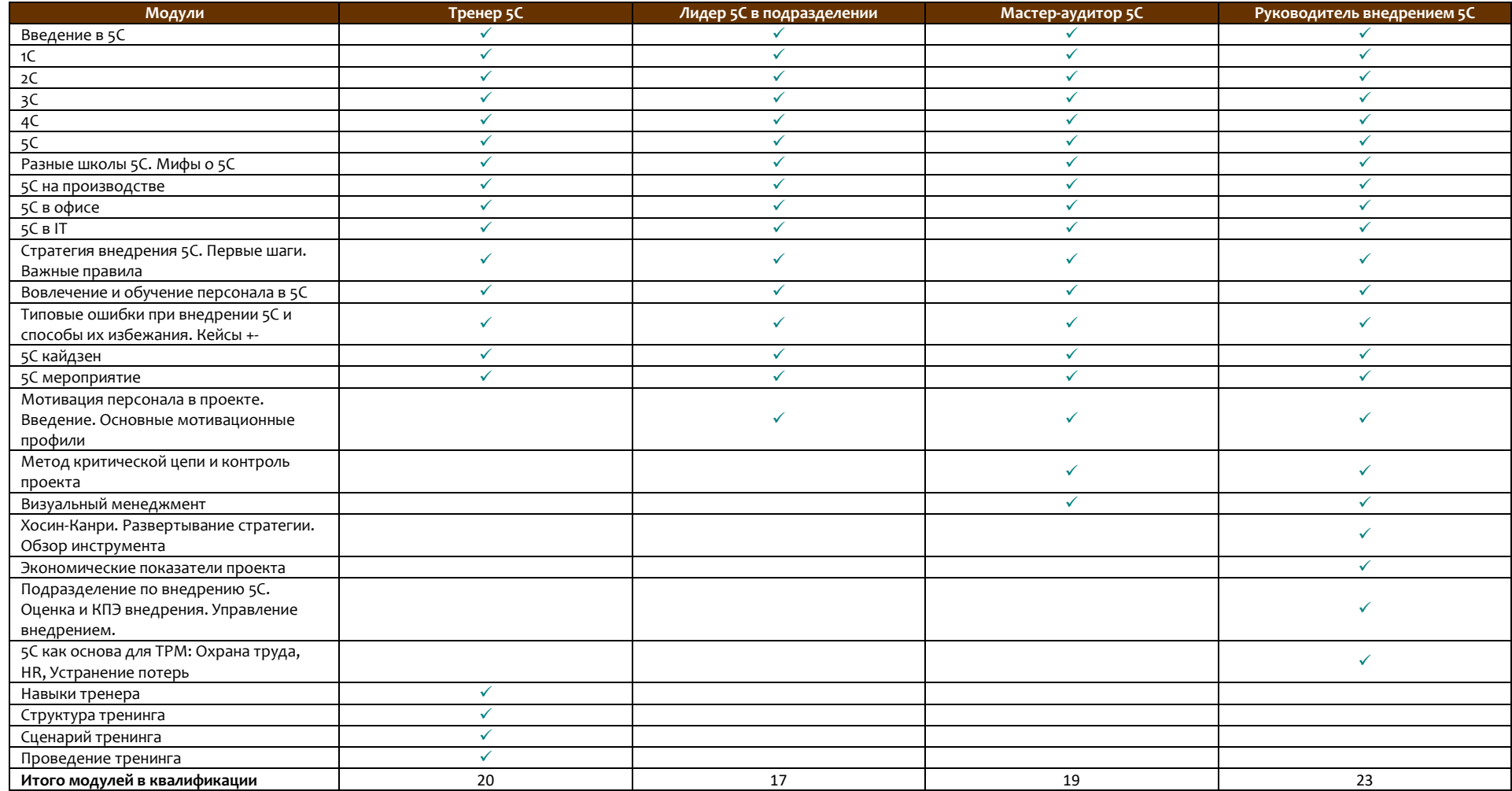

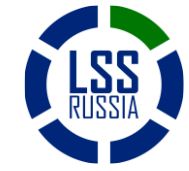

Сообщество Lean+6Sigma в России www.lssrussia.ru Стр.2 из 3

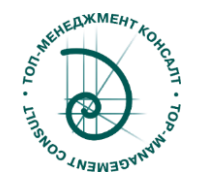

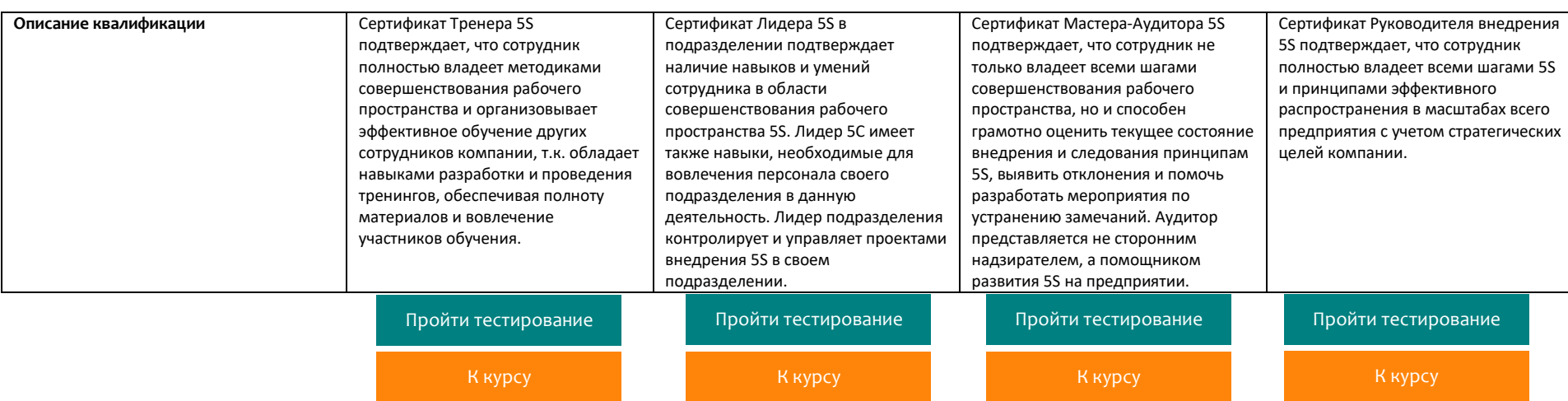

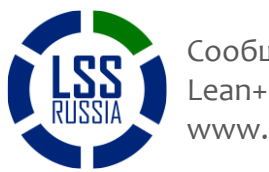

Сообщество Lean+6Sigma в России www.lssrussia.ru Стр.3 из 3